## 第 1 回 質的変数と量的変数

1.変数と値

「変数」は、複数の値を取りうるもので、調査票のひとつひとつの問いに対応している。 「値」は、ひとつひとつの回答に対応している。 性別という変数は、男、女の 2 つの値を取る。 所得という変数は、○○円という(原理的には)無数の値を取る。

2.変数の型

変数は、その値の性質によって、大きく量的変数と質的変数に区別される。

量的変数とは、値が連続的に変化するもので、連続変量ともいう。 このうち原点 (0) と単位 (1) に意味があるものを絶対尺度、 原点(0)には意味があるが、単位(1)には意味がない(任意である)ものを比率尺度、 原点(0)も単位(1)も任意であるものを間隔尺度という。

質的変数とは、値と値とのあいだの距離が任意のもので、離散変量ともいう。 値のあいだに順序のあるものは順序尺度\*、 値は、たんに他の値と区別する記号に過ぎないものを名義尺度\*\*という。

\*順序尺度を質的変数として扱っていない教科書もある。

\*\*カテゴリー変数、カテゴリカル変数ともいう。順序尺度を質的変数に分類しない考え 方では、質的変数はカテゴリー変数と同義になる。

(例)所得

絶対尺度 原点・単位に意味がある。0 ― 5,000,000 ― 10,000,000 量的変数 ━━ 比率尺度 原点に意味、単位は任意。0 ━ 500 ━ 1000 (万円) 間隔尺度 原点・単位とも任意。 -5 ― 0 ―+5 変数 順序尺度 値のあいだに順序がある。例 賛成=1 やや賛成=2 質的変数 ━| しんじん しゃくしゃ やや反対=3 反対=4 名義尺度 値は、他の値との区別があるだけ 例 男=1 女=2

未婚=1、有配偶=2、離別=3、死別=4

ある変数が、量的変数か質的変数かは、測定法(質問の仕方)による。 一般に、量的変数を質的変数に変換することは、可能だが、逆は不可能。 例:年間所得を円単位で訊けば、絶対尺度。これを 100 万円単位に直せば比率尺度。 大きい順に 3 分割すれば、順序尺度。これを高所得層、中間所得層、低所得層とい う名義尺度と見なすことも可。

3.変数の型と分析法

量的変数と質的変数では、分析の仕方が異なる。

量的変数――平均、標準偏差、相関係数などを基礎とした統計的分析手法が発達してい る。

質的変数――度数分布表、クロス集計表などの初歩的な分析法のほか、近年、新たな分 析法(ロジット・モデルなど)が開発されてきた。

社会学で扱うデータは、質的変数が多い。この授業では、質的変数の分析法から入る。

4.度数分布表

度数分布表は、どういう回答か何名あったのか、値ごとに個体数を示す最も基礎的な集 計表。単純集計表ともいう。

度数分布表の例

q52 本人年収

|     |                    | 度数  | パーセント | 有効パーセント | 累積パーセント |
|-----|--------------------|-----|-------|---------|---------|
| 有効  | $1 -100$           | 196 | 19.9  | 24.8    | 24.8    |
|     | $100 - 300$<br>2.  | 160 | 16.2  | 20.2    | 45.0    |
|     | $300 - 500$<br>3   | 151 | 15.3  | 19.1    | 64.1    |
|     | $500 - 700$<br>4   | 110 | 11.1  | 13.9    | 78.0    |
|     | 5 700-900          | 86  | 8.7   | 10.9    | 88.9    |
|     | $900 - 1100$<br>6  | 43  | 4.4   | 5.4     | 94.3    |
|     | $1100 - 1300$<br>7 | 22  | 2.2   | 2.8     | 97.1    |
|     | $1300-$<br>8       | 23  | 2.3   | 2.9     | 100.0   |
|     | 合計                 | 791 | 80.1  | 100.0   |         |
| 欠損値 | 9                  | 196 | 19.9  |         |         |
| 合計  |                    | 987 | 100.0 |         |         |

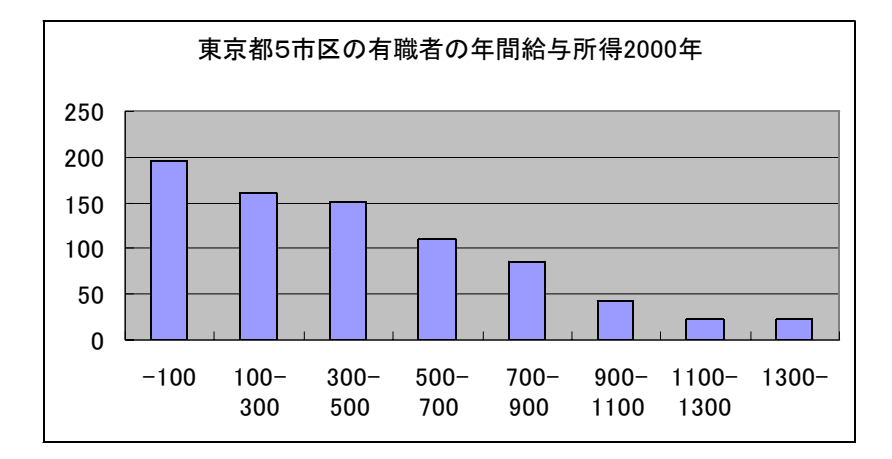

5.比率の推定

サンプリング調査の場合、度数分布表から母比率を推定することができる。

【母比率の推定の定理(危険率5%の場合)】

母比率 P は、

$$
p-1.96\sqrt{\frac{p(1-p)}{n}} < P < p+1.96\sqrt{\frac{p(1-p)}{n}}
$$

である。

ただし、*p* は標本における比率、*n* は標本数。(標本は無作為抽出標本でなくてはならない)

推定誤差の早見表

サンプル数・比率と推定誤差

| n/p   | 0.05  | 0.10  | 0.20  | 0.30  | 0.40  | 0.50  | 0.60  | 0.70  | 0.80  | 0.90              | 0.95  |
|-------|-------|-------|-------|-------|-------|-------|-------|-------|-------|-------------------|-------|
| 100l  | 0.043 | 0.059 | 0.078 | 0.090 | 0.096 | 0.098 | 0.096 | 0.090 | 0.078 | 059<br>$\Omega$ . | 0.043 |
| 200   | 0.030 | 0.042 | 0.055 | 0.064 | 0.068 | 0.069 | 0.068 | 0.064 | 0.055 | 0.042             | 0.030 |
| 300   | 0.025 | 0.034 | 0.045 | 0.052 | 0.055 | 0.057 | 0.055 | 0.052 | 0.045 | 0.034             | 0.025 |
| 400   | 0.021 | 0.029 | 0.039 | 0.045 | 0.048 | 0.049 | 0.048 | 0.045 | 0.039 | 0.029             | 0.021 |
| 500   | 0.019 | 0.026 | 0.035 | 0.040 | 0.043 | 0.044 | 0.043 | 0.040 | 0.035 | 0.026             | 0.019 |
| 600   | 0.017 | 0.024 | 0.032 | 0.037 | 0.039 | 0.040 | 0.039 | 0.037 | 0.032 | 0.024             | 0.017 |
| 700   | 0.016 | 0.022 | 0.030 | 0.034 | 0.036 | 0.037 | 0.036 | 0.034 | 0.030 | 0.022             | 0.016 |
| 800   | 0.015 | 0.021 | 0.028 | 0.032 | 0.034 | 0.035 | 0.034 | 0.032 | 0.028 | 0.021             | 0.015 |
| 900   | 0.014 | 0.020 | 0.026 | 0.030 | 0.032 | 0.033 | 0.032 | 0.030 | 0.026 | 0.020             | 0.014 |
| 1000  | 0.014 | 0.019 | 0.025 | 0.028 | 0.030 | 0.031 | 0.030 | 0.028 | 0.025 | 0.019             | 0.014 |
| 1500  | 0.011 | 0.015 | 0.020 | 0.023 | 0.025 | 0.025 | 0.025 | 0.023 | 0.020 | 0.015             | 0.011 |
| 2000  | 0.010 | 0.013 | 0.018 | 0.020 | 0.021 | 0.022 | 0.021 | 0.020 | 0.018 | 0.013             | 0.010 |
| 2500  | 0.009 | 0.012 | 0.016 | 0.018 | 0.019 | 0.020 | 0.019 | 0.018 | 0.016 | 0.012             | 0.009 |
| 3000  | 0.008 | 0.011 | 0.014 | 0.016 | 0.018 | 0.018 | 0.018 | 0.016 | 0.014 | 0.011             | 0.008 |
| 5000  | 0.006 | 0.008 | 0.011 | 0.013 | 0.014 | 0.014 | 0.014 | 0.013 | 0.011 | 0.008             | 0.006 |
| 10000 | 0.004 | 0.006 | 0.008 | 0.009 | 0.010 | 0.010 | 0.010 | 0.009 | 0.008 | 0.006             | 0.004 |
|       |       |       |       |       |       |       |       |       |       |                   |       |

標本数 1000 で、*p*=0.2 だと、危険率 5 %で、± 2.5 %の誤差がある。

6.SPSS による度数分布表の作成

コマンドは、

freq 変数名.